## **Métodos de Direccionamiento**

## **Introducción**

Un **modo de direccionamiento** es un procedimiento que permite determinar un operando, o la ubicación de un operando o una instrucción. El término induce a pensar que estos procedimientos se limitan a establecer la dirección en memoria donde se encuentra el dato deseado. Esto, si bien no es del todo cierto, sucede con la suficiente generalidad como para justificar la denominación genérica de modos de direccionamiento.

Antes de profundizar en el estudio de los modos de direccionamiento, se pueden realizar las siguientes consideraciones de carácter general:

· Los programas utilizan normalmente varios modos de direccionamiento.

· Un modo de direccionamiento puede utilizar diferentes registros como soporte de información, así como campos distintos del formato de la instrucción. En general, la instrucción deberá contener en su formato tantos campos de modo de direccionamiento como operandos utilice.

· Algunas arquitecturas no permiten la utilización de determinados modos de direccionamiento.

· Cada modo puede combinarse con los demás, de manera que el número de modos de direccionamiento disponible en teoría es limitado.

## **Modos básicos de direccionamiento**

Los modos de direccionamiento pueden clasificarse de la siguiente forma:

## · **Inmediato**

- · **Directo** 
	- · Absoluto
	- · Mediante registro
- · **Relativo a registro** 
	- · Al registro contador de programa
	- · A un registro base
	- · A pila
- · **Indexado**
- · **Indirecto**

**Direccionamiento Inmediato:** Se dice que el direccionamiento es inmediato cuando la instrucción contiene al propio objeto. El objeto en éste caso es un operando, por lo que el uso de éste direccionamiento equivale a decir que la instrucción opera con un valor constante. El rango de valores de un opeando inmediato queda limitado por el tamaño del campo empleado por la instrucción para éste tipo de operando. Hay máquinas que permiten distintos tamaños de operandos inmediatos para un mejor aprovechamiento de

*Lic. Miguel Fagúndez URL: www.geocities.com/mfagundez24* la memoria. Esto implica que utilizan distintos formatos con diferentes tamaños para el campo de operando y, en ocasiones, más de una palabra de memoria. Por tanto, el direccionamiento inmediato es la forma más simple que tiene una instrucción de especificar un operando. (Figura 19).

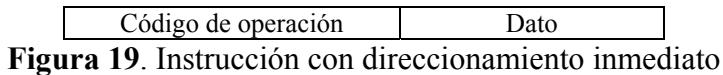

**Direccionamiento directo:** a diferencia del anterior, la instrucción contiene la dirección real del objeto, en lugar del propio objeto. Este tipo de direccionamiento presenta dos alternativas, el direccionamiento absoluto y el direccionamiento mediante registro.

Direccionamiento absoluto: la instrucción contiene la dirección de memoria exacta, sin compactar, en que se encuentra el objeto. En el modo de direccionamiento absoluto, por tanto, el objeto está en una posición de la memoria principal.

Las características más importantes de éste tipo de direccionamiento son:

• No se precisan cálculos previos para conocer la dirección final de memoria.

• Se necesita un ciclo de memoria más que en el caso de direccionamiento inmediato para acceder al objeto. El objeto puede estar ahora en cualquier zona de la memoria, normalmente en la zona de datos.

Direccionamiento mediante registro: el objeto no se encuentra almacenado en memoria, sino en uno de los registros de la UCP. En la instrucción se ha de indicar de que registro se trata.

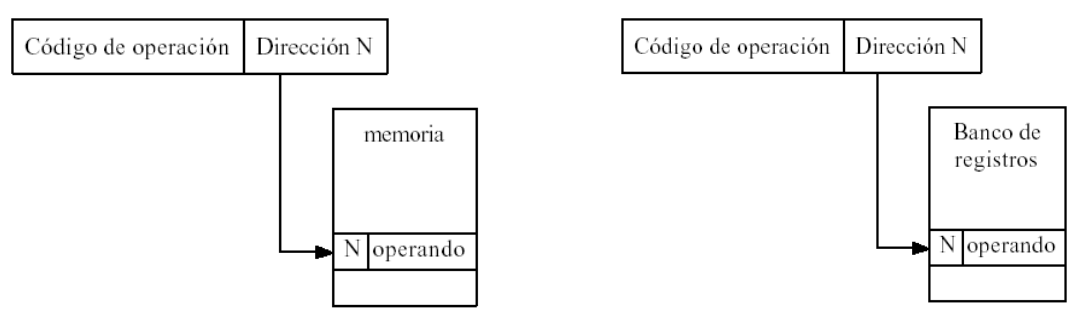

Direccionamiento directo a través de memoria<br>**Figura 20**. Instrucción con direccionamiento directo

Las características más importantes de éste tipo de direccionamiento son:

• No se precisan cálculos previos para conocer la dirección final de memoria.

• No se precisa ningún ciclo de lectura adicional para disponer del objeto. La lectura en registros es mucho más rápida que en memoria.

En la figura 20 se puede ver un esquema del direccionamiento directo, tanto el absoluto como el direccionamiento directo a través de registro.

**Direccionamiento relativo:** la dirección exacta del objeto no se encuentra en ningún lugar, sino que ha de ser calculada. El contenido del campo de dirección se suma al contenido de un registro que se especifica en la instrucción como por ejemplo el contador de programas o un registro del banco de registros. Este tipo de direccionamiento se emplea en las instrucciones de transferencia de control ya que frecuentemente la dirección a la que se produce el salto está en las cercanías de la propia instrucción de bifurcación. El direccionamiento relativo se puede utilizar también con respecto a un registro del banco de registros. En este caso se utiliza para realizar búsquedas en tabla.

Ver la figura 21, en la cual se muestra un ejemplo de direccionamiento relativo.

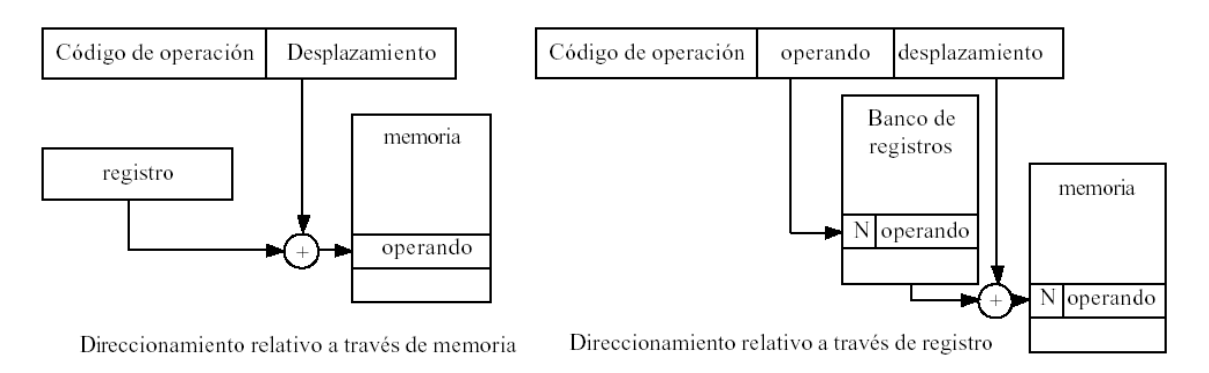

**Figura 21**. Instrucción con direccionamiento relativo

**Direccionamiento indexado:** un registro índice contiene la dirección de referencia y actúa de puntero en éste tipo de direccionamiento. Se emplea para recorrer estructuras de datos tipo vector o tabla. El registro mantiene un valor entero positivo, llamado índice, que indica la dirección de memoria del elemento. Este direccionamiento permite realizar incrementos y decrementos de forma automática de una cierta magnitud.

**Direccionamiento indirecto:** este direccionamiento comienza con un direccionamiento directo. Con él se obtiene una nueva dirección intermedia (un puntero). Esta dirección se utiliza para realizar una nueva lectura en memoria y obtener así el objeto. Por tanto, el campo de dirección especifica que posición de memoria o registro contiene la dirección donde hay que ir a buscar el operando o donde hay que almacenar el resultado. Ver la figura 22.

Las características principales de éste direccionamiento son:

- No se requieren cálculos previos para conocer la dirección final.
- Son necesarios dos ciclos de memoria para acceder al objeto, uno para acceder a la dirección intermedia y otro para acceder al objeto.

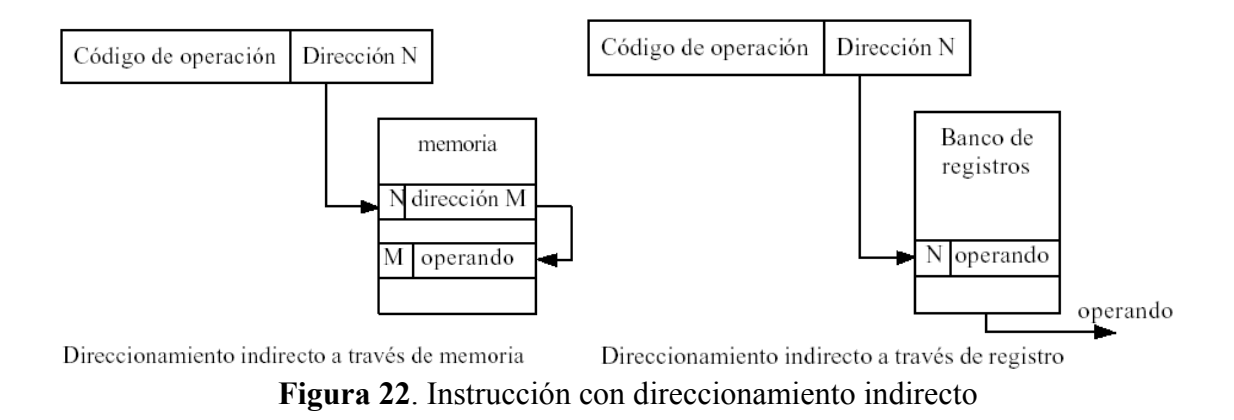